## Mastercam 2022 raccourcis clavier

## Général

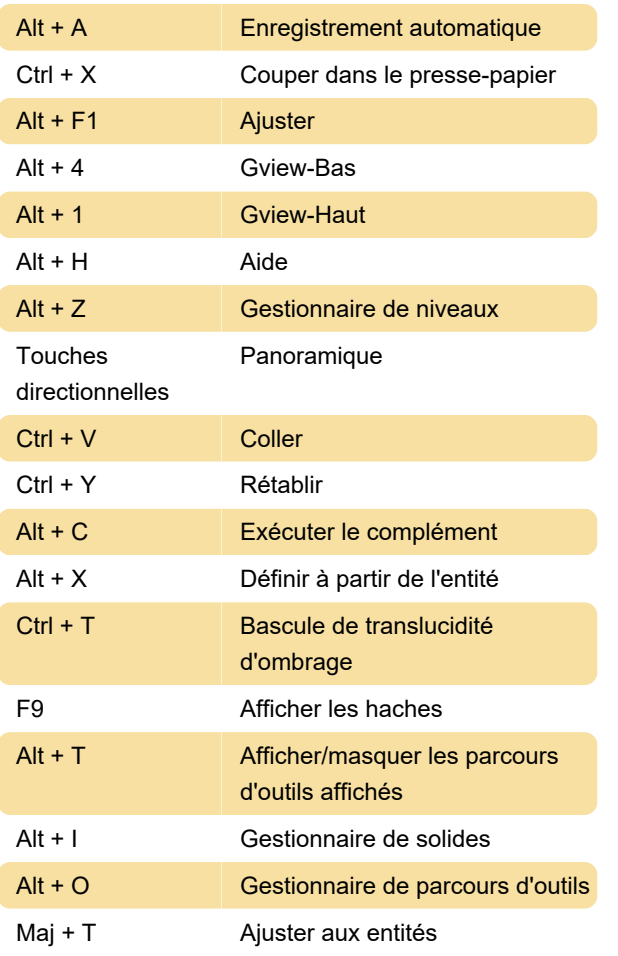

## Outils d'édition à l'écran

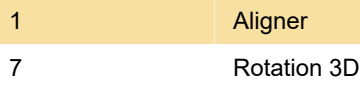

Source : mcamnew.com

Dernière modification: 25/05/2022 07:31:06

Plus d'information: [defkey.com/fr/mastercam-2022](https://defkey.com/fr/mastercam-2022-raccourcis-clavier?filter=basic) [raccourcis-clavier?filter=basic](https://defkey.com/fr/mastercam-2022-raccourcis-clavier?filter=basic)

[Personnalisez ce PDF...](https://defkey.com/fr/mastercam-2022-raccourcis-clavier?filter=basic?pdfOptions=true)